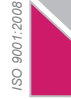

# **б ара њ е за бришење на залог воспоставен во постапка на присилна наплата**

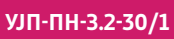

# $*$  Пойолнува Уйрава за јавни йриходи

презиме на барателот

ЕДБ / ЕМБГ

Назив / Име и

Aдреса на седиште / живеалиште

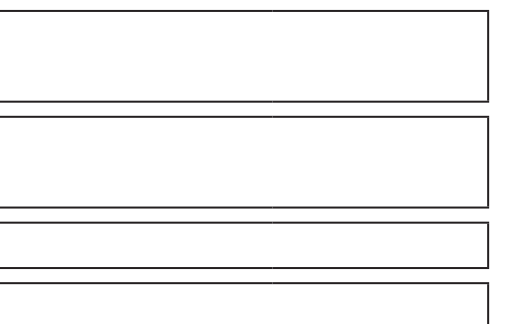

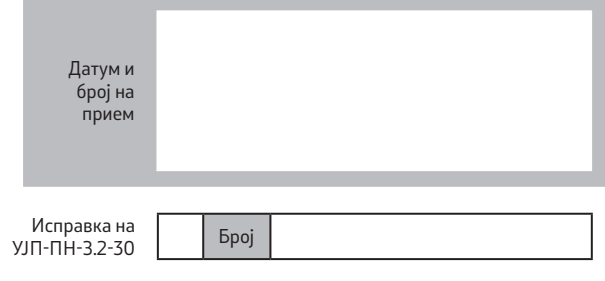

Телефон

е-пошта

## **Податоци за недвижностА над која е воспоставено заложно право**

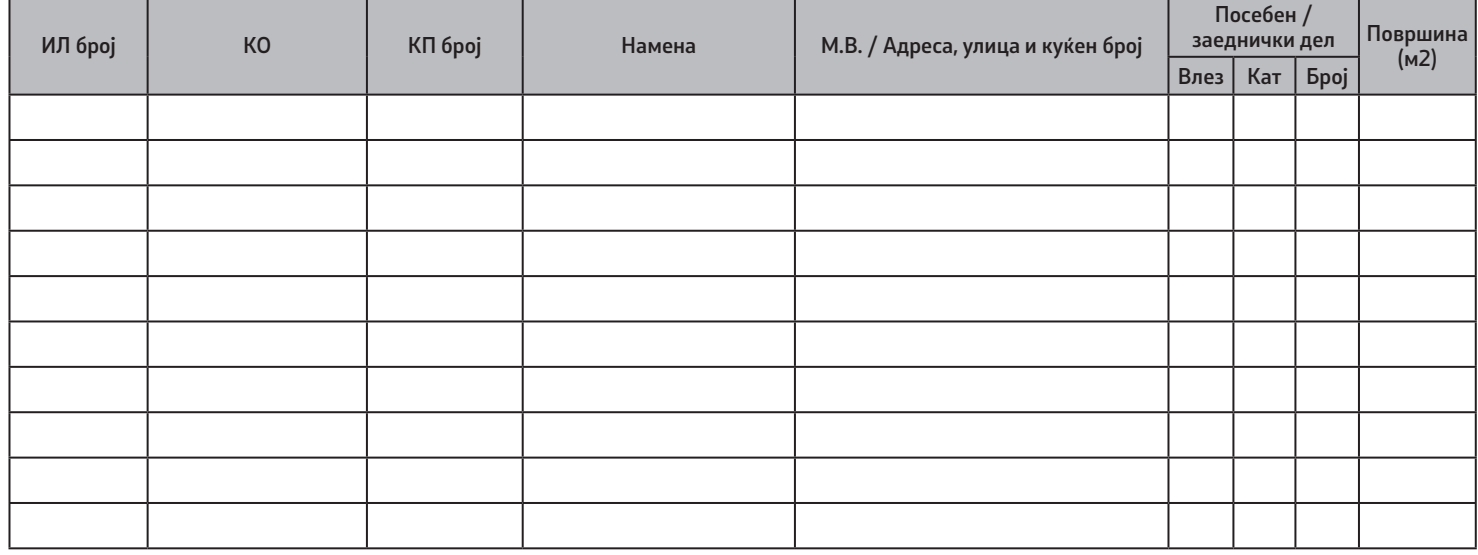

## **причини поради кои се поднесува барањето**

## **АДМИНИСТРАТИВНА ТАКСА**

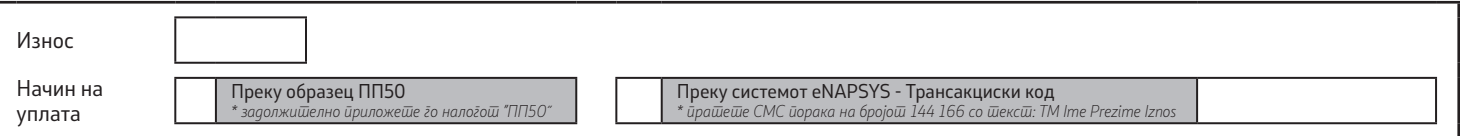

## **податоци за составувачот**

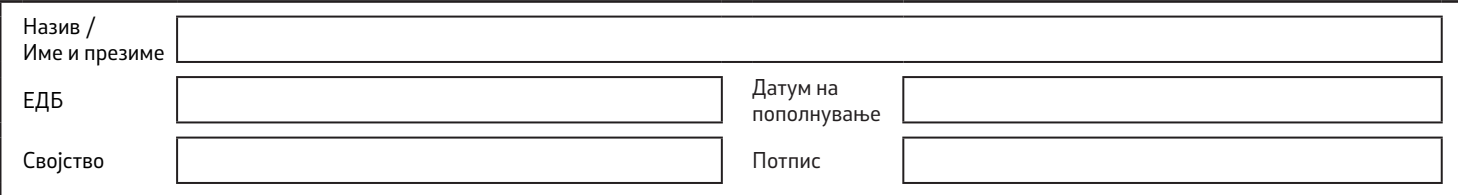

## **податоци за потписникот**

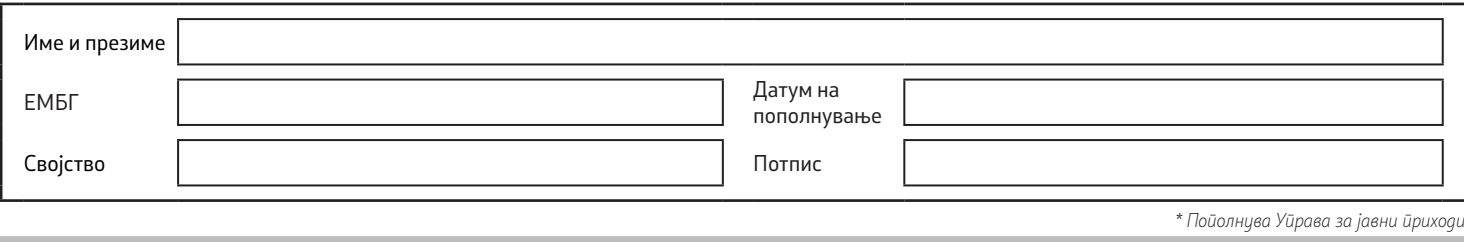

Во Барањето за бришење на залог воспоставен во постапка на присилна наплата задолжително се внесуваат податоците за: Единствен даночен број / Единствен матичен број на граѓанинот, Назив / Име и презиме на барателот, адреса на седиште / живеалиште, телефон и е-пошта на даночниот обврзник кој го поднесува барањето.

При пополнување на барањето, податоците внесете ги читливо и целосно, во точно означените полиња. Не впишувајте ништо во полињата кои ги пополнува Управата за јавни приходи.

#### **Податоци за недвижност над која е воспоставено заложно право**

Во табелата се внесуваат податоци за недвижноста врз која е воспоставено законско заложно право во постапка на присилна наплата, согласно Имотниот лист од Агенцијата за катастар на недвижности.

- **• ИЛ број** се внесува бројот на Имотниот лист.
- **• КО** се внесува Катастарската општина.
- **• КП број** се внесува бројот на Катастарската парцела.
- **Намена** се внесува намената на посебен / заеднички дел.
- **М.В / Адреса, улица и куќен број** се внесуваат податоци за недвижноста, односно улица и куќен број на зграда.
- Посебен / заеднички дел се внесува податок за влез, кат и број.
- **• Површина (м2)** се внесува податок за површината.

### **Причини поради кои се поднесува барањето**

Барањето за бришење на залог воспоставен во постапка на присилна наплата, мора да биде образложено со наведување на причините поради кои го поднесувате.

### **Административна такса**

Во полето "Износ" се внесува административната такса, во износ од 300 денари, (односно 50 денари за барањето и 250 денари за решението). Во полето "Начин на уплата" со "Х" се означува начинот на кој е извршена уплатата. Доколку уплатата е извршена со праќање на СМС порака се внесува и добиениот Трансакциски код.

### **Исправка на барањето**

При поднесување на исправка, означете го полето "Исправка на УЈП-ПН-З.2-30" со внесување на знакот "x" и во полето "Број" впишете го бројот на прием на Барањето за кое се врши исправка.

**Напомена:** Исправката не се врши преку искажување на разликите во податоците, туку преку искажување на целосните податоци.

#### **Податоци за составувачот и потписникот**

Се пополнуваат податоците за составувачот и потписникот на Барањето.